#### **Access Your Library Account Online**

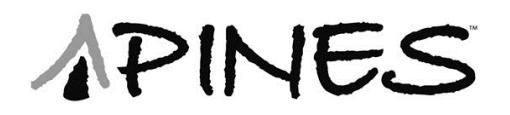

If you would like to:

- renew your library books
- place reserves on books
- check your account balance

Go to www.gapines.org and login. Your user name is your 14-digit library card number.

Your temporary password is:

 $\mathcal{L}_\text{max}$  , we have the set of the set of the set of the set of the set of the set of the set of the set of the set of the set of the set of the set of the set of the set of the set of the set of the set of the set of

**Access Your Library Account Online**

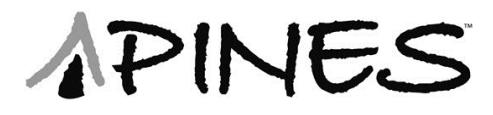

If you would like to:

- renew your library books
- place reserves on books
- check your account balance

Go to www.gapines.org and login. Your user name is your 14-digit library card number.

Your temporary password is:

 $\mathcal{L}_\text{max}$  , we have the set of the set of the set of the set of the set of the set of the set of the set of the set of the set of the set of the set of the set of the set of the set of the set of the set of the set of

**Access Your Library Account Online**

APINES

If you would like to:

- renew your library books
- place reserves on books
- check your account balance

Go to www.gapines.org and login. Your user name is your 14-digit library card number.

Your temporary password is:

 $\mathcal{L}=\mathcal{L}^{\mathcal{L}}$ 

**Access Your Library Account Online**

APINES

If you would like to:

- renew your library books
- place reserves on books
- check your account balance

Go to www.gapines.org and login. Your user name is your 14-digit library card number.

Your temporary password is:

 $\mathcal{L}=\mathcal{L}^{\mathcal{L}}$ 

Once you login, you can change your user name and password.

*If you have any questions, please call us at 229 924-8091.*

Lake Blackshear Regional Library 307 East Lamar Street Americus, GA 31709 www.lbrls.org

Once you login, you can change your user name and password.

*If you have any questions, please call us at 229 924-8091.*

Lake Blackshear Regional Library 307 East Lamar Street Americus, GA 31709 www.lbrls.org

Once you login, you can change your user name and password.

*If you have any questions, please call us at 229 924-8091.*

Lake Blackshear Regional Library 307 East Lamar Street Americus, GA 31709 www.lbrls.org

Once you login, you can change your user name and password.

*If you have any questions, please call us at 229 924-8091.*

Lake Blackshear Regional Library 307 East Lamar Street Americus, GA 31709 www.lbrls.org

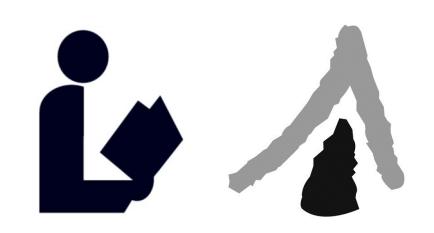

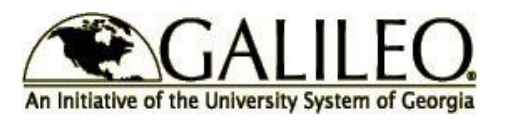

## **ACCESSING GALILEO FROM HOME**

Anyone with Internet access can tap into the great resources found in GALILEO. The password changes every quarter, and each new password must be obtained at one of our libraries.

GALILEO'S homepage is

#### **www.galileo.usg.edu**

Enter the password on the homepage to begin your session.

The password this quarter is:

\_\_\_\_\_\_\_\_\_\_\_\_\_\_\_\_\_

# **ACCESSING GALILEO FROM HOME**

An Initiative of the University System of Georgia

LILEO.

Anyone with Internet access can tap into the great resources found in GALILEO. The password changes every quarter, and each new password must be obtained at one of our libraries.

GALILEO'S homepage is

## **www.galileo.usg.edu**

Enter the password on the homepage to begin your session.

The password this quarter is:

\_\_\_\_\_\_\_\_\_\_\_\_\_\_\_\_\_

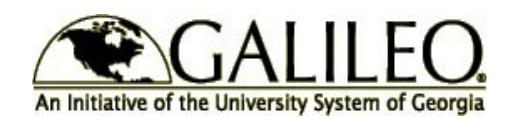

# **ACCESSING GALILEO FROM HOME**

Anyone with Internet access can tap into the great resources found in GALILEO. The password changes every quarter, and each new password must be obtained at one of our libraries.

GALILEO'S homepage is

### **www.galileo.usg.edu**

Enter the password on the homepage to begin your session.

The password this quarter is:

\_\_\_\_\_\_\_\_\_\_\_\_\_\_\_\_\_

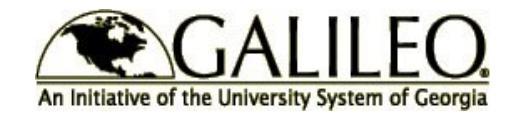

## **ACCESSING GALILEO FROM HOME**

Anyone with Internet access can tap into the great resources found in GALILEO. The password changes every quarter, and each new password must be obtained at one of our libraries.

GALILEO'S homepage is

## **www.galileo.usg.edu**

Enter the password on the homepage to begin your session.

The password this quarter is:

 $\overline{\phantom{a}}$  , and the set of the set of the set of the set of the set of the set of the set of the set of the set of the set of the set of the set of the set of the set of the set of the set of the set of the set of the s